## **Haltestelle Nürnberg Tauberstr.**

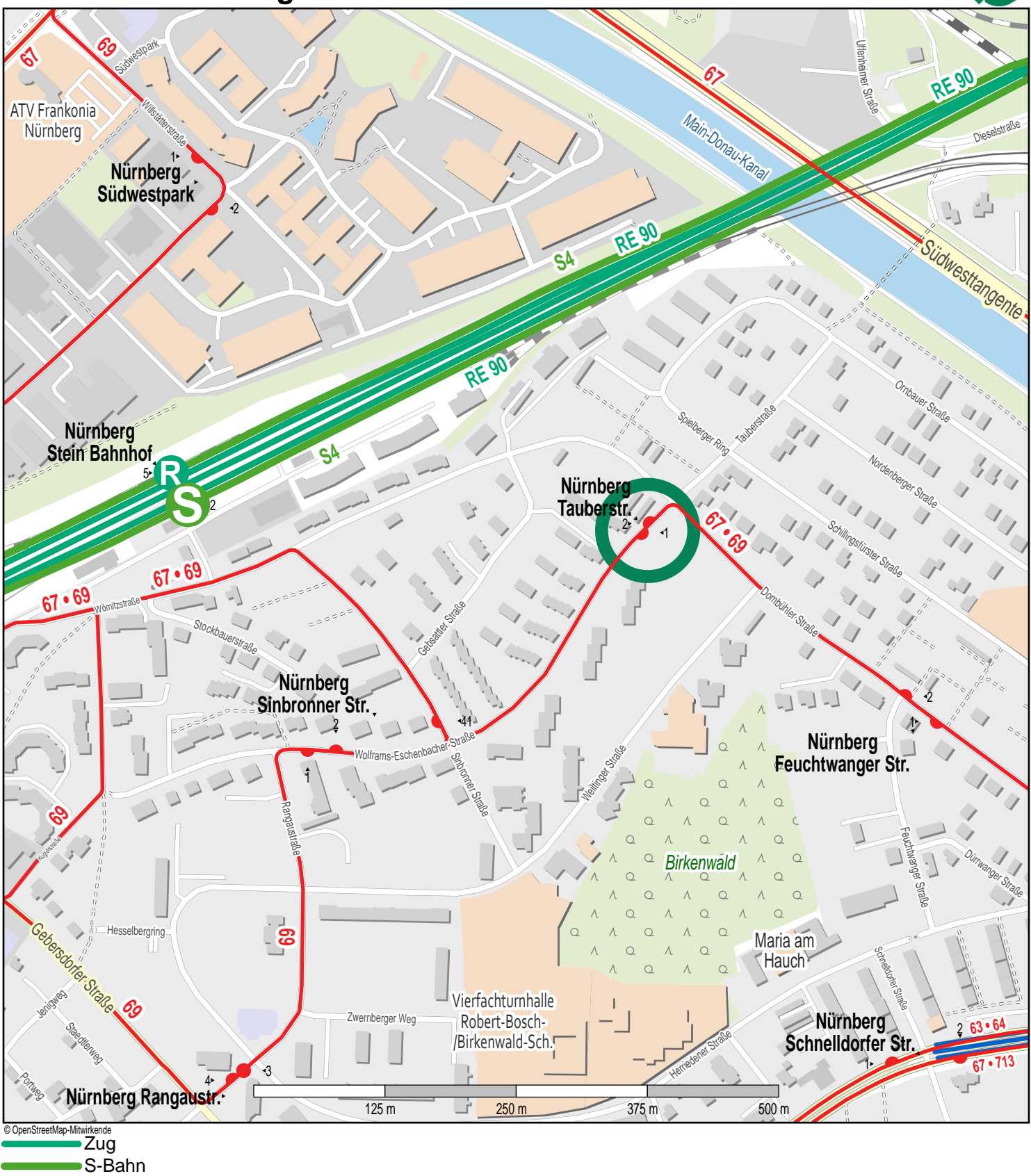

Bus

**GN**